# **Reinforcement Learning**

**Prof. Gheith Abandah**

1

#### **Reference**

• Chapter 18: **Reinforcement Learning**

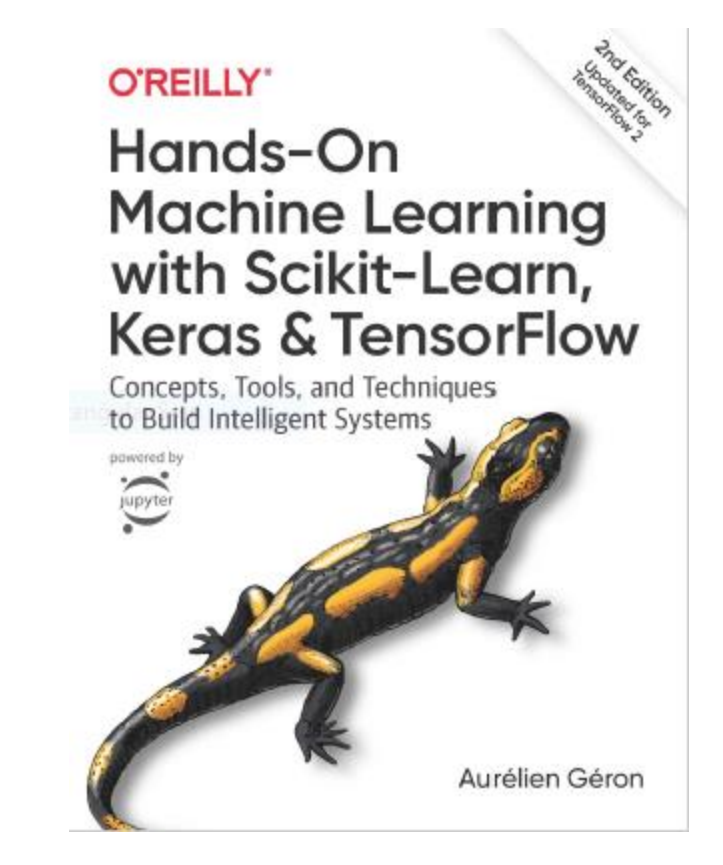

- Aurélien Géron, **Hands-On Machine Learning with Scikit-Learn, Keras and TensorFlow**, O'Reilly, 2nd Edition, 2019
	- Material: <https://github.com/ageron/handson-ml2>

# **Outline**

- 1. Introduction
- 2. Policy Search
- 3. OpenAI Gym
- 4. Neural Network Policies
- 5. The Credit Assignment Problem
- 6. Q-Learning
- 7. Exercises

#### **Introduction**

• YouTube Video: **An introduction to Reinforcement Learning** from Arxiv Insights

<https://youtu.be/JgvyzIkgxF0>

# **1. Introduction – History**

- RL started in **1950s**
- **1992**: IBM's TD-Gammon, a Backgammon playing program.
- **2013**: DeepMind demonstrated a system that learns to play Atari games from scratch.
- Use **deep learning** with raw pixels as inputs and without any prior knowledge of the rules of the games.
- **2014**: Google bought DeepMind for \$500M.
- **2016**: AlphaGo beats Lee Sedol.

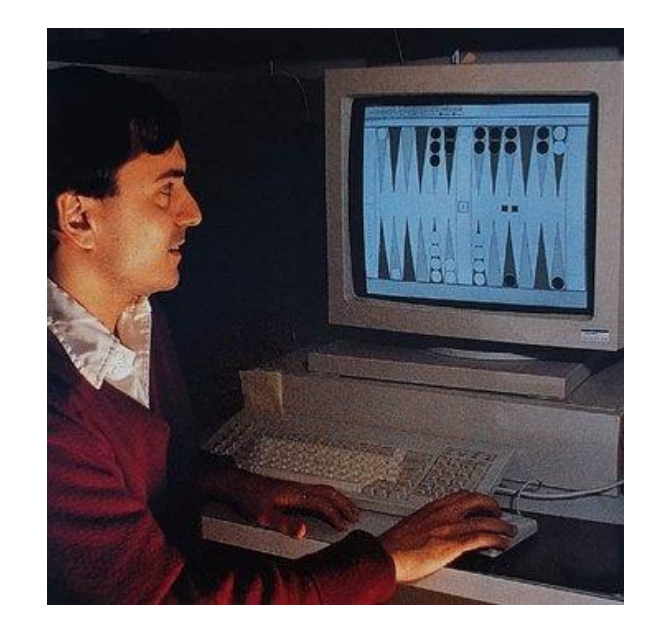

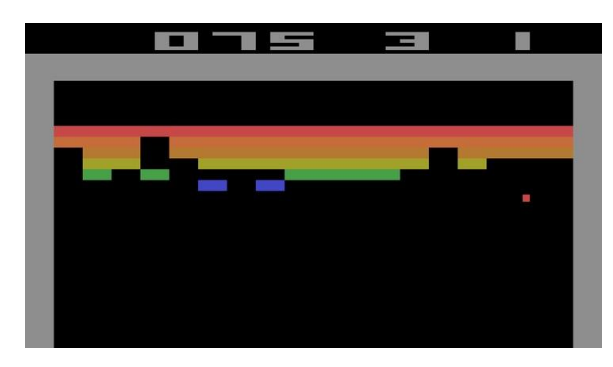

#### **1. Introduction – Definition**

- In Reinforcement Learning, a software **agent** makes **observations** and takes **actions** within an **environment**, and in return it receives **rewards**.
- Its objective is to learn to act in a way that will **maximize its expected long-term rewards**.
- In short, the agent acts in the environment and learns by trial and error to maximize its **pleasure** and minimize its **pain**.

#### **1. Introduction – Examples**

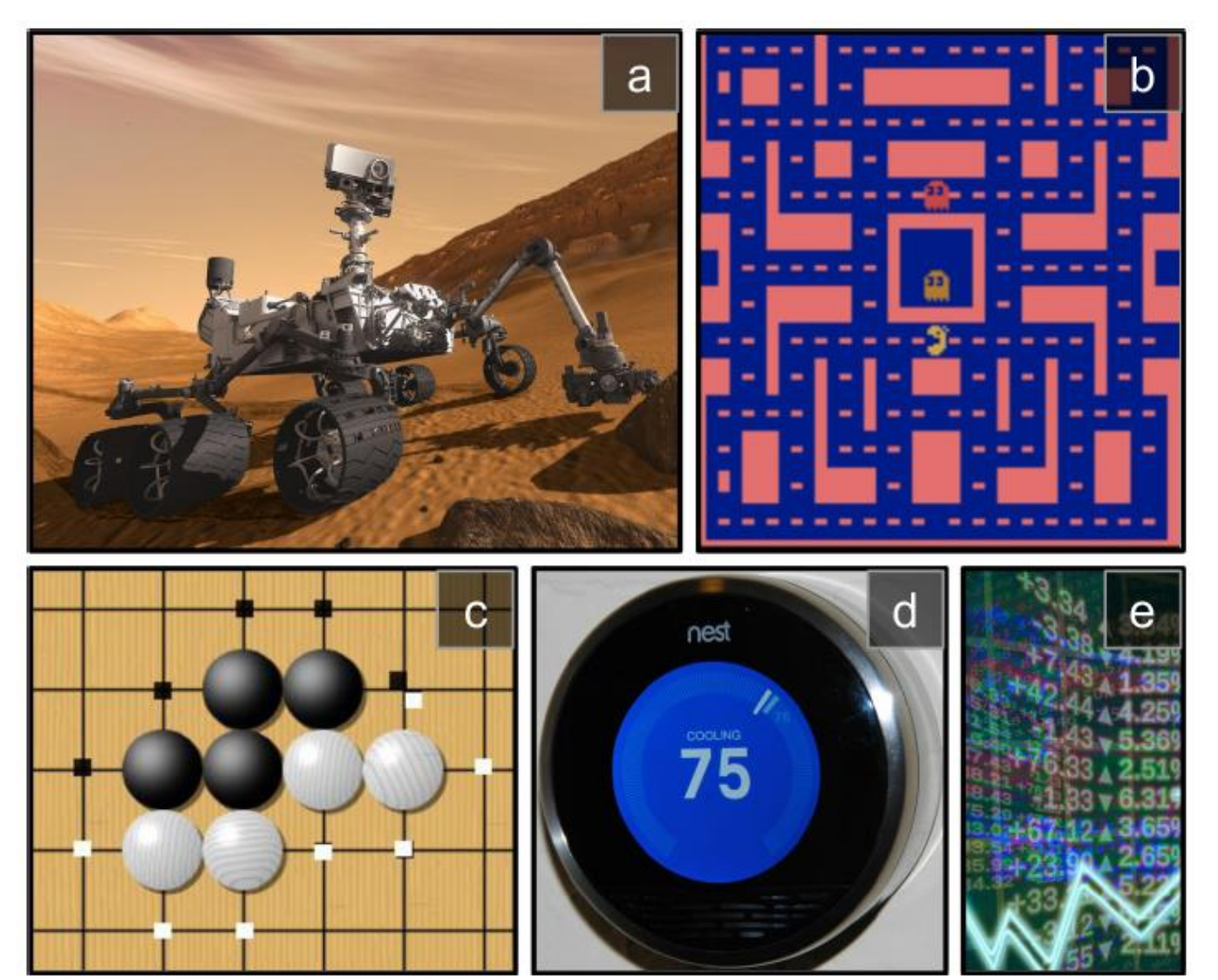

(a) robotics (b) Ms. Pac-Man (c) Go player (d) thermostat (e) automatic trader

# **Outline**

- 1. Introduction
- 2. Policy Search
- 3. OpenAI Gym
- 4. Neural Network Policies
- 5. The Credit Assignment Problem
- 6. Q-Learning
- 7. Exercises

# **2. Policy Search**

- The algorithm used by the software agent to determine its actions is called its **policy**.
- The policy can be **deterministic** or **stochastic**.
- **Policy search techniques**: Brute force, Genetic algorithm, Policy Gradient (PG), Q-Learning.

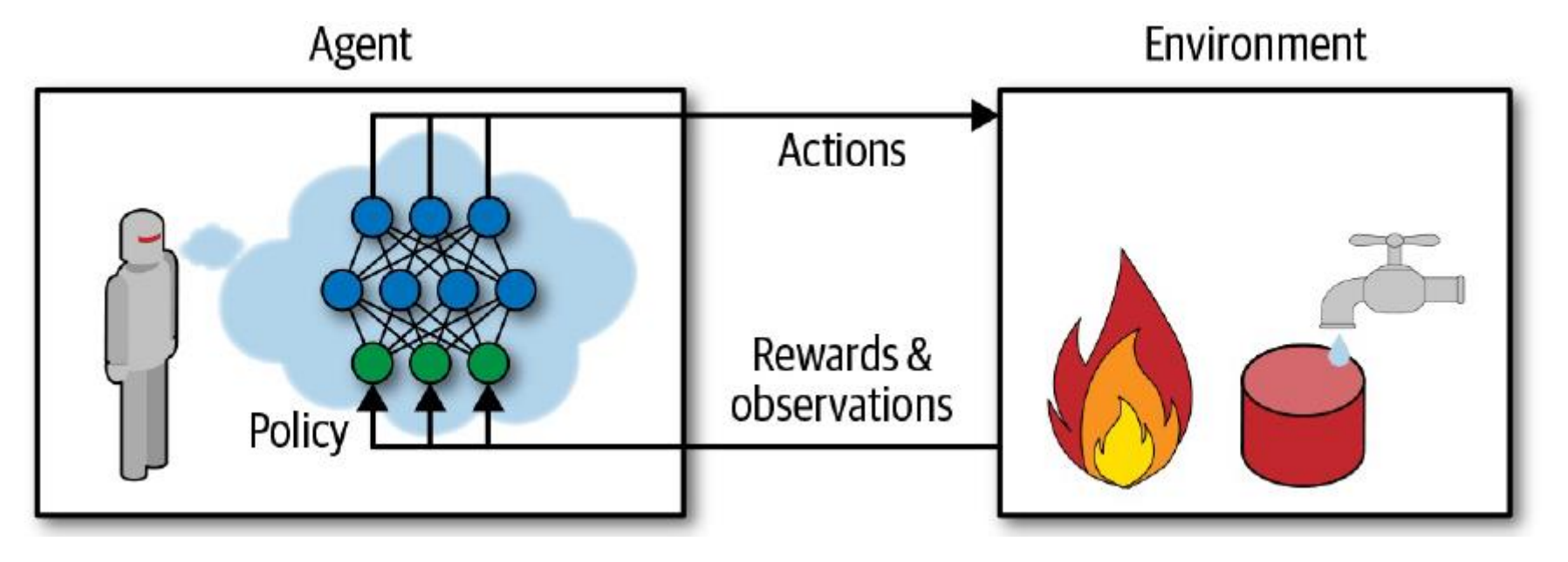

# **Outline**

- 1. Introduction
- 2. Policy Search
- 3. OpenAI Gym
- 4. Neural Network Policies
- 5. The Credit Assignment Problem
- 6. Q-Learning
- 7. Exercises

# **3. OpenAI Gym**

- OpenAI Gym is a toolkit that provides **simulated environments** (Atari games, board games, 2D and 3D physical simulations, …).
- OpenAI is a nonprofit AI research company funded in part by Elon Musk. Got \$1 billion investment from Microsoft.

\$ pip3 install --upgrade gym

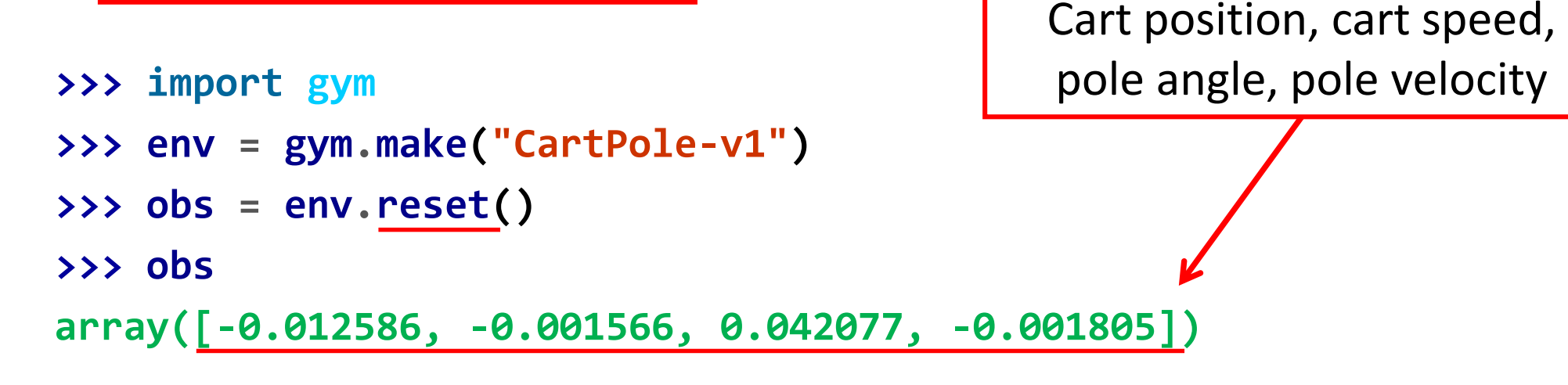

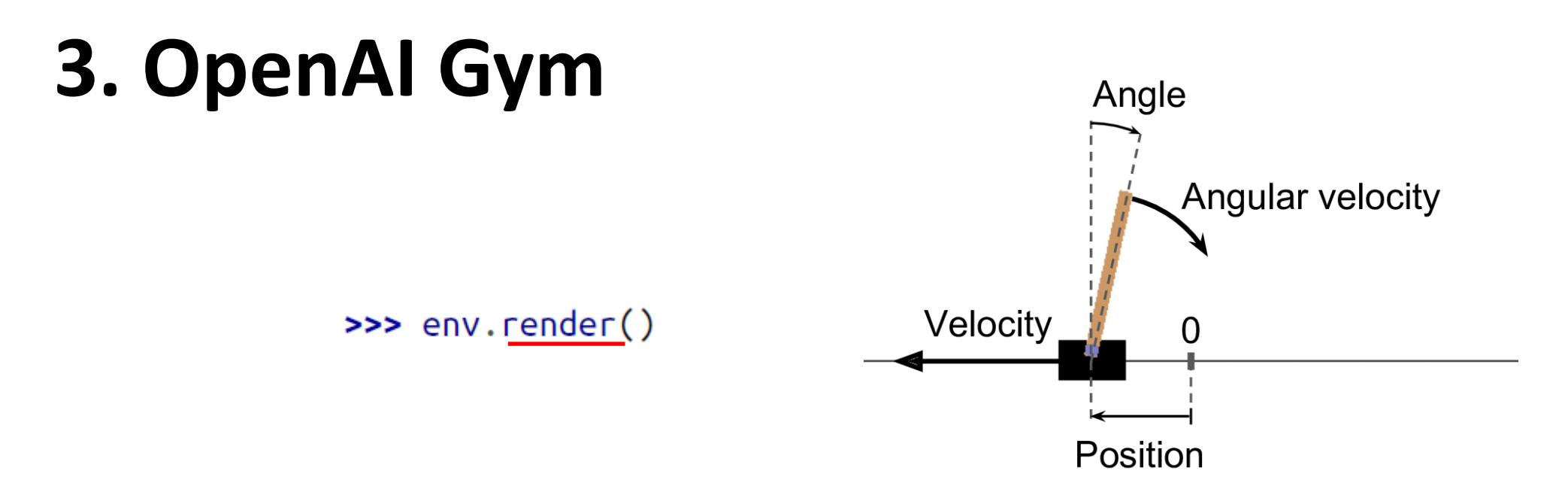

• **render()** can also return the rendered image as a NumPy array.

```
>>> img = env.render(mode="rgb_array")
>>> img.shape # height, width, channels (3 = RGB)
(800, 1200, 3)
```
#### **3. Balancing the pole**

>>> env.action\_space Discrete(2)

The possible actions are integers 0 and 1, which represent accelerating left (0) or right (1).

```
>>> action = 1 # accelerate right
>>> obs, reward, done, info = env.step(action)
>>> obs
array([-0.012617, 0.192928, 0.042041, -0.280921])
>>> reward
1.0
>>> done
False
>>> info
{} 13
```
### **3. Balancing the pole**

```
def basic_policy(obs):
      angle = obs[2]
      return 0 if angle < 0 else 1
totals = []
for episode in range(500):
    episode_rewards = 0
    obs = env.reset()
    for step in range(200):
       action = basic_policy(obs)
       obs, reward, done, info = env.step(action)
       episode_rewards += reward
       if done:
             break
    totals.append(episode_rewards)
```
Accelerates left when the pole is leaning left and accelerates right when the pole is leaning right.

### **3. Balancing the pole**

• Even with 500 tries, this policy never managed to keep the pole upright for more than 68 consecutive steps.

```
>>> import numpy as np
>>> np.mean(totals), np.std(totals), np.min(totals),
              np.max(totals)
(41.718, 8.858356280936096, 24.0, 68.0)
```
# **Outline**

- 1. Introduction
- 2. Policy Search
- 3. OpenAI Gym
- 4. Neural Network Policies
- 5. The Credit Assignment Problem
- 6. Q-Learning
- 7. Exercises

### **4. Neural Network Policies**

- Takes an **observation as input**, and **outputs** the **probability** for **each action**
- We **select an action** randomly, according to the estimated probabilities.
- **Explore and exploit**

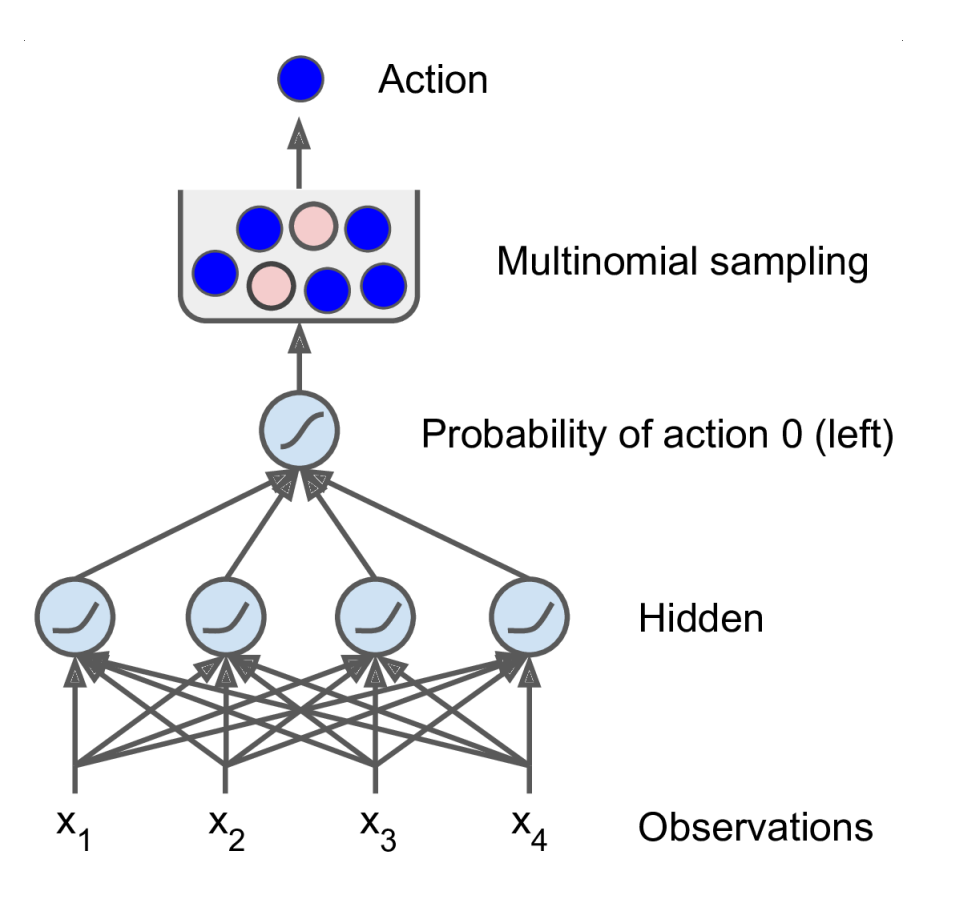

#### **4. Neural Network Policy in Keras**

**# Building a polity network is easy import tensorflow as tf from tensorflow import keras**

**n\_inputs = 4 # == env.observation\_space.shape[0]**

```
model = keras.models.Sequential([
      keras.layers.Dense(5, activation="elu", 
           input_shape=[n_inputs]),
      keras.layers.Dense(1, activation="sigmoid"),
])
# Training it is something else
```
# **Outline**

- 1. Introduction
- 2. Policy Search
- 3. OpenAI Gym
- 4. Neural Network Policies
- 5. The Credit Assignment Problem
- 6. Q-Learning
- 7. Exercises

#### **5. The Credit Assignment Problem**

- Rewards are typically **sparse** and **delayed**.
- **Credit assignment problem**: when the agent gets a reward, it is hard for it to know which actions should get credited (or blamed) for it.
- Evaluate an action based on the sum of all the rewards that come after it, usually applying a **discount rate**  $\gamma$  at each step.

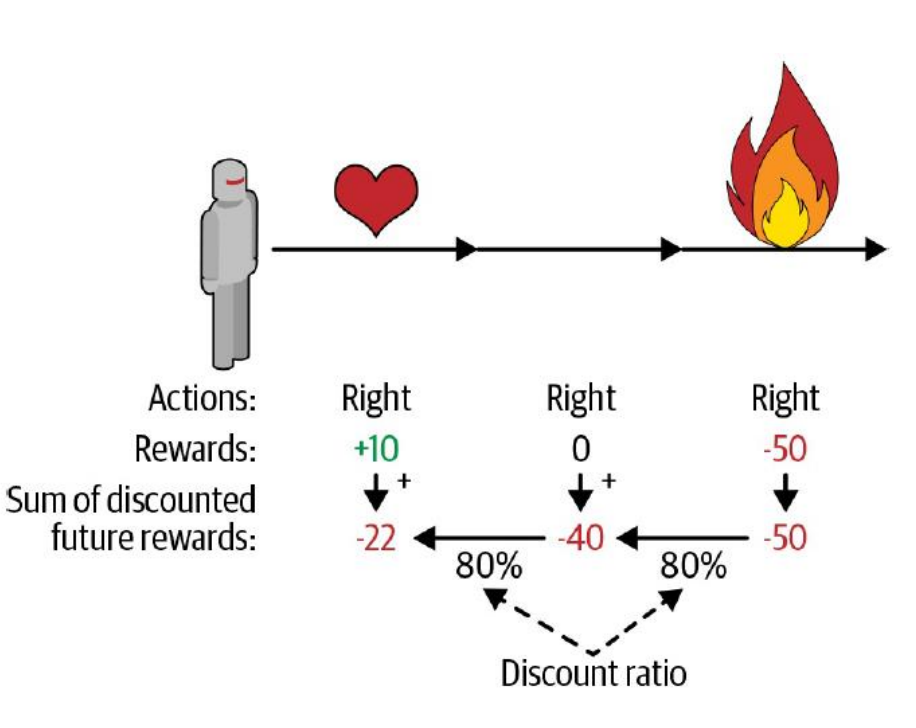

# **Outline**

- 1. Introduction
- 2. Policy Search
- 3. OpenAI Gym
- 4. Neural Network Policies
- 5. The Credit Assignment Problem
- 6. Q-Learning
- 7. Exercises

# **6. Q-Learning**

- Reference: Keon Kim, Deep Q-Learning with Keras and Gym, <https://keon.io/deep-q-learning/>
- Deep reinforcement learning (deep Q-learning) example to play a CartPole game using Keras and Gym.
- Google'[s DeepMind published Playing Atari with Deep Reinforcement](https://arxiv.org/abs/1312.5602)  Learning where they introduced the algorithm **Deep Q Network** (DQN) in 2013.
- In **DQN**, the **quality function** *Q* is used to approximate the reward based on a state.  $Q(s, a)$  calculates the expected future value from state s and action <sup>a</sup>.
- A neural network is used to approximate the reward based on the state.

# **6. Q-Learning**

- Carry out an action a, and observe the reward r and resulting new state s'.
- Calculate the maximum target  $Q$  and then discount it so that the future reward is worth less than immediate reward by  $\gamma$ .
- Add the current reward to the discounted future reward to get the target value.
- Subtracting our current prediction from the target gives the loss.
- Squaring this value allows us to punish the large loss value more and treat the negative values same as the positive values.

$$
loss = \left(\begin{matrix} \downarrow & \downarrow &
$$

#### **6. DQN – Imports and Definitions**

**import random import gym import numpy as np from collections import deque from keras.models import Sequential from keras.layers import Dense from keras.optimizers import Adam**

**EPISODES = 5000**

### **6. DQN – Agent Class (1/4)**

```
class DQNAgent:
   def __init__(self, state_size, action_size):
       self.state_size = state_size
       self.action_size = action_size
       self.memory = deque(maxlen=2000)
       self.gamma = 0.95 # discount rate
       self.epsilon = 1.0 # exploration rate
       self.epsilon_min = 0.01 # min exploration rate
       self.epsilon_decay = 0.995
       self.learning_rate = 0.001
       self.model = self._build_model()
```
# **6. DQN – Agent Class (2/4)**

```
def _build_model(self):
    model = Sequential()
    model.add(Dense(24, input_dim=self.state_size, 
         activation='relu'))
    model.add(Dense(24, activation='relu'))
    model.add(Dense(self.action_size, activation='linear'))
    model.compile(loss='mse', 
         optimizer=Adam(lr=self.learning_rate))
    return model
                                                             4
                                                           2
```
### **6. DQN – Agent Class (3/4)**

**def remember(self, state, action, reward, next\_state, done):** *# Queue of previous experiences to re-train the model* **self.memory.append((state, action, reward, next\_state, done))**

```
def act(self, state):
```

```
# Returns an action randomly or from the model
if np.random.rand() <= self.epsilon:
    return random.randrange(self.action_size)
act_values = self.model.predict(state)
return np.argmax(act_values[0])
```
### **6. DQN – Agent Class (4/4)**

```
def replay(self, batch_size):
            minibatch = random.sample(self.memory, batch_size)
            for state, action, reward, next_state, done in
                  minibatch:
Replay() 
                 target = reward
                                        loss = (r + \gamma \max_{a} \hat{Q}(s, a') - Q(s, a))trains the neural 
                 if not done:
net with 
                     target = (reward + self.gamma * np.max( 
experiences in 
                          self.model.predict(next_state)[0]))
the memorytarget_f = self.model.predict(state)
                 target_f[0][action] = target
                 self.model.fit(state, target_f, epochs=1, 
                  verbose=0)
                                                         Learn to predict 
            if self.epsilon > self.epsilon_min:
                                                           the reward
                 self.epsilon *= self.epsilon_decay
```
#### **6. DQN – Setup**

```
if __name__ == "__main__":
   env = gym.make('CartPole-v1')
   state_size = env.observation_space.shape[0] # 4
   action_size = env.action_space.n # 2
   agent = DQNAgent(state_size, action_size)
   done = False
   batch_size = 32
```
# **6. DQN – Training**

```
for e in range(EPISODES):
   state = env.reset()
   state = np.reshape(state, [1, state_size])
   for time in range(5000):
      action = agent.act(state)
      next_state, reward, done, _ = env.step(action)
      reward = reward if not done else -10
      next_state = np.reshape(next_state, [1, state_size])
      agent.remember(state, action, reward, next_state, done)
      state = next_state
      if done:
         print("episode: {}/{}, score: {}"
               .format(e, EPISODES, time))
         break
      if len(agent.memory) > batch_size:
         agent.replay(batch_size)
```
#### **6. DQN – Results**

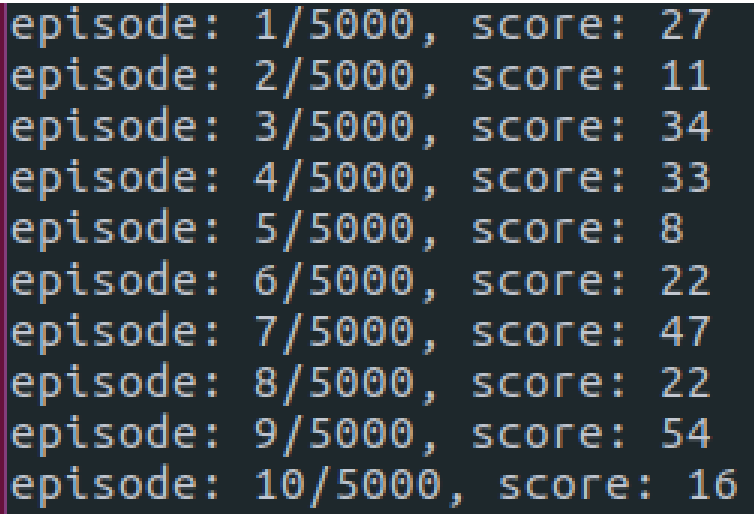

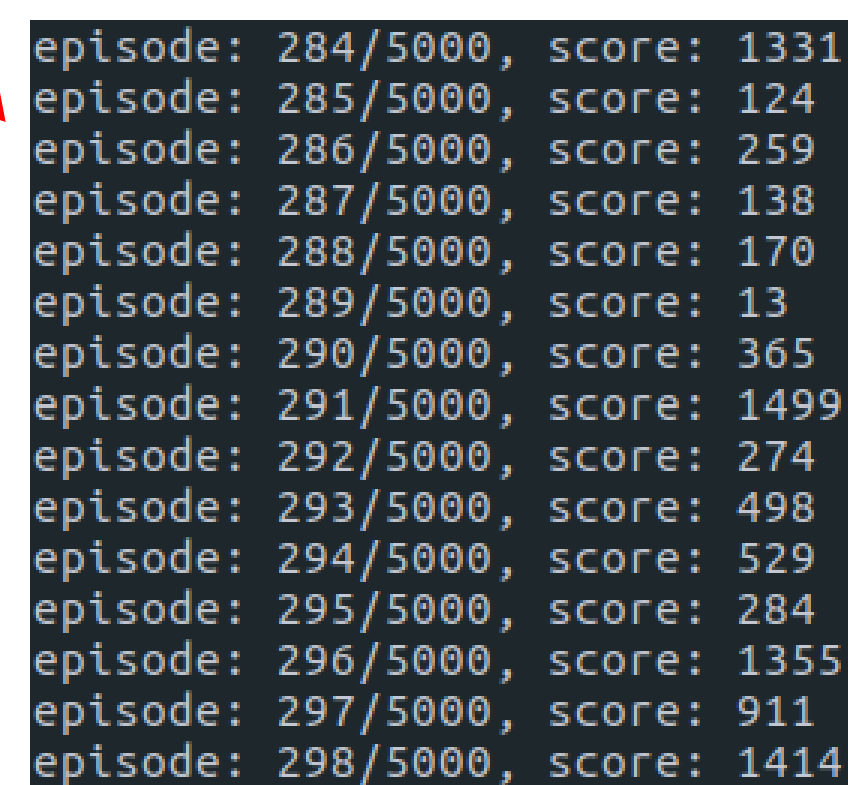

#### **Exercises**

- 18.1. How would you define Reinforcement Learning? How is it different from regular supervised or unsupervised learning?
- 18.2. Can you think of three possible applications of RL that were not mentioned in this chapter?
- 18.For each of them, what is the environment? What is the agent? What are some possible actions? What are the rewards?
- 18.3. What is the discount factor? Can the optimal policy change if you modify the discount factor?
- 18.4. How do you measure the performance of a Reinforcement Learning agent?
- 18.5. What is the credit assignment problem? When does it occur? How can you alleviate it?
- 18.6. What is the point of using a replay buffer?

### **Summary**

- 1. Introduction
- 2. Policy Search
- 3. OpenAI Gym
- 4. Neural Network Policies
- 5. The Credit Assignment Problem
- 6. Q-Learning
- 7. Exercises